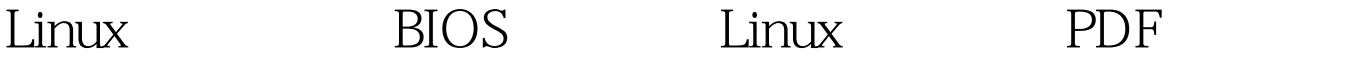

https://www.100test.com/kao\_ti2020/644/2021\_2022\_Linux\_E5\_86 \_85\_E6\_A0\_c103\_644665.htm Linux

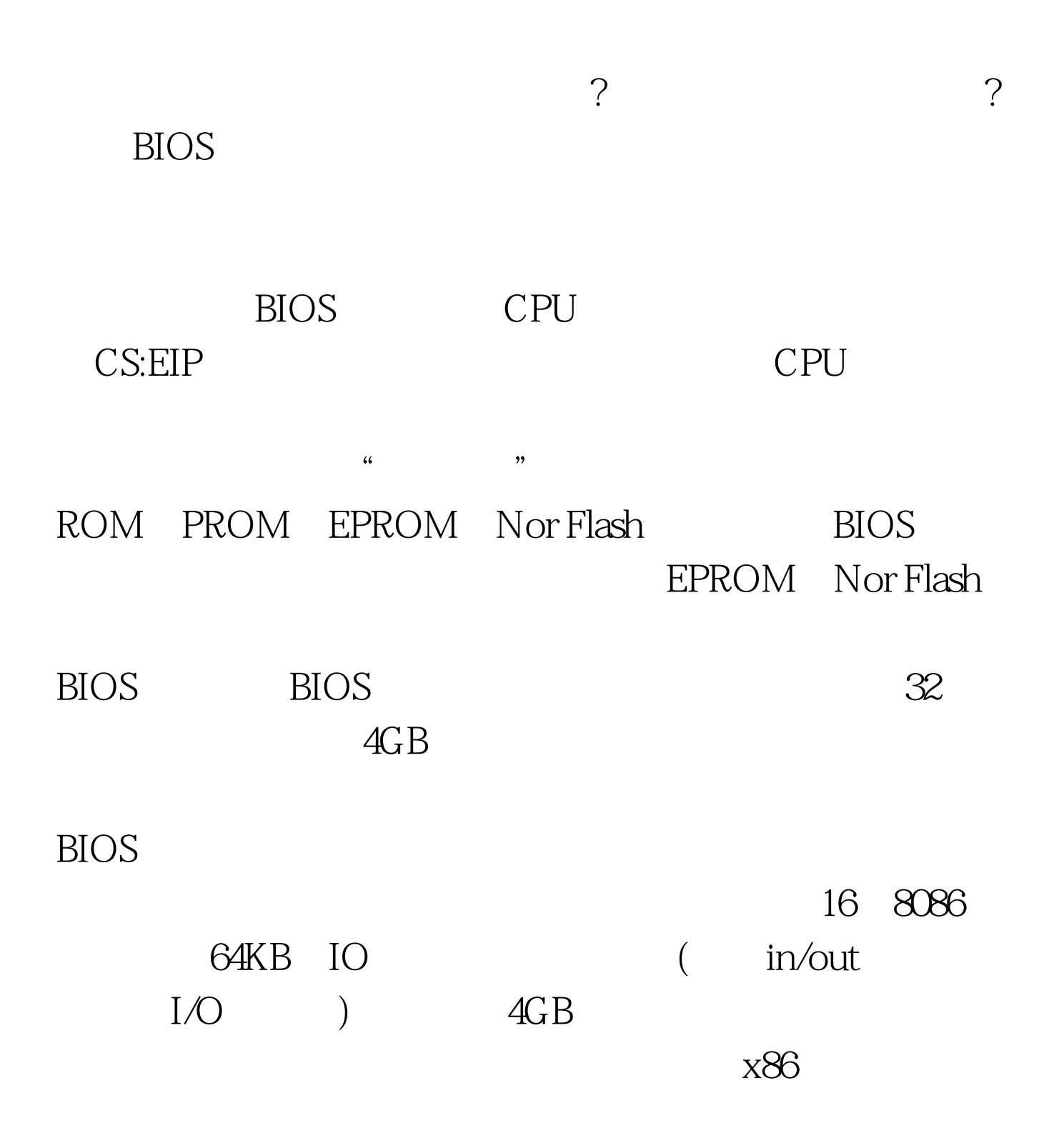

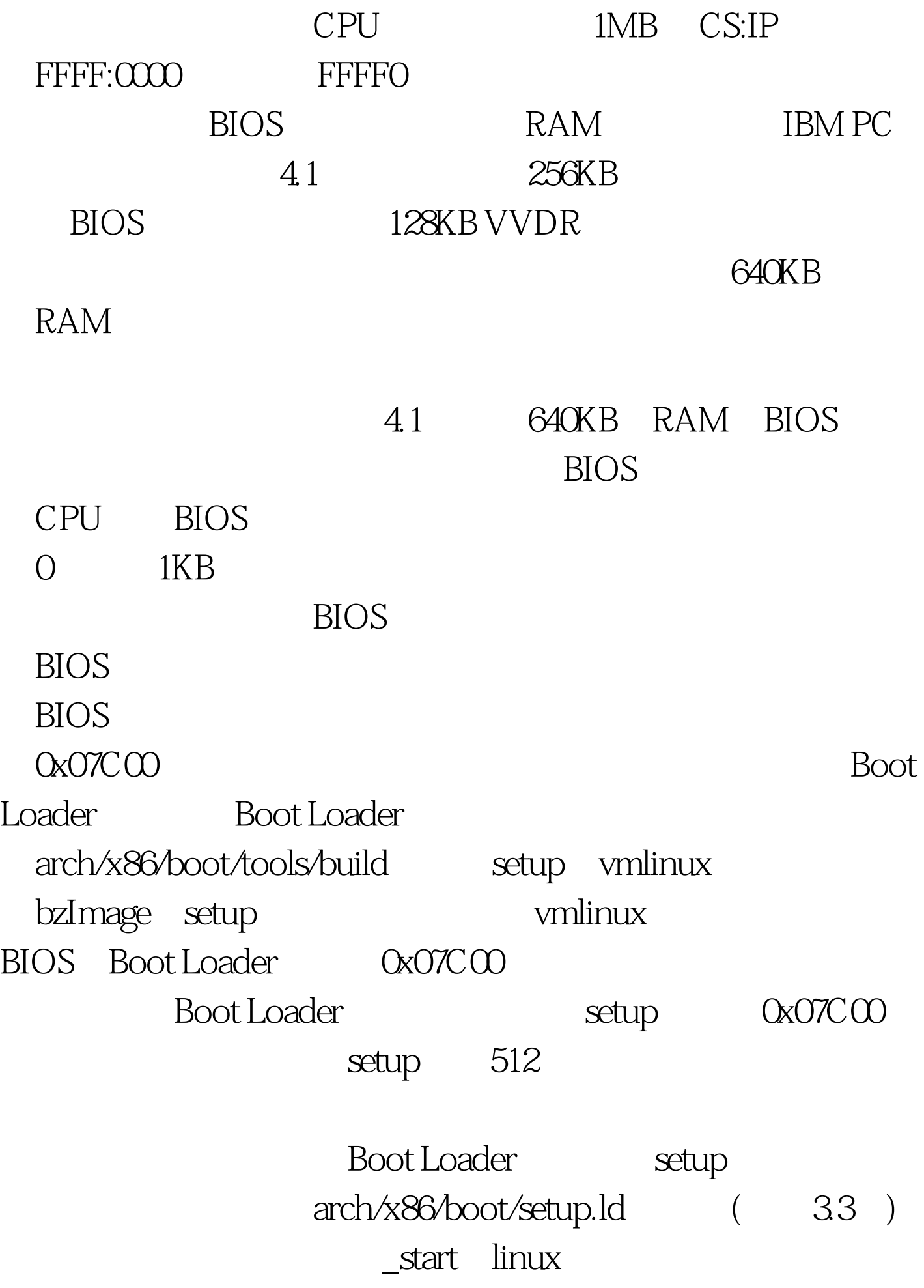

 $100Test$ www.100test.com